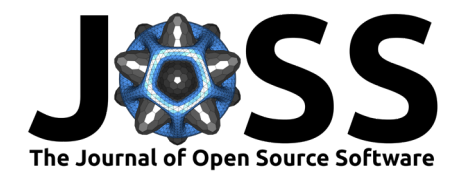

# adaptr: an R package for simulating and comparing adaptive clinical trials

**Anders Granholm**<sup>1</sup> **, Aksel Karl Georg Jensen**<sup>2</sup> **, Theis Lange**<sup>2</sup> **, and Benjamin Skov Kaas-Hansen**<sup>1,2</sup>

**1** Department of Intensive Care, Copenhagen University Hospital - Rigshospitalet, Copenhagen, Denmark **2** Section of Biostatistics, Department of Public Health, University of Copenhagen, Copenhagen, Denmark

#### **DOI:** [10.21105/joss.04284](https://doi.org/10.21105/joss.04284)

#### **Software**

- [Review](https://github.com/openjournals/joss-reviews/issues/4284) &
- [Repository](https://github.com/INCEPTdk/adaptr) C
- [Archive](https://doi.org/10.5281/zenodo.6490087) &

**Editor:** Fabian Scheipl **Reviewers:**

- [@elimillera](https://github.com/elimillera)
- [@stmcg](https://github.com/stmcg)

**Submitted:** 16 March 2022 **Published:** 27 April 2022

### **License**

Authors of papers retain copyright and release the work under a Creative Commons Attribution 4.0 International License [\(CC BY 4.0\)](https://creativecommons.org/licenses/by/4.0/).

### **Summary**

The adaptr **R** package facilitates simulation and comparison of adaptive clinical trial designs using Bayesian statistical methods. The package supports a flexible number of arms, use of a common control arm, pre-specified and user-defined outcome- and posterior probability distribution-generating functions, fixed- and response-adaptive randomisation (RAR), various adaptation rules for arm dropping and stopping, calculation of trial design performance metrics, and visualisation of results. Simulations are relatively fast, can run in parallel, and can be reloaded from previous sessions.

## **Statement of need**

Adaptive clinical trials are more flexible and can be more efficient than conventional randomised clinical trials (RCTs) with fixed sample sizes and allocation ratios [\(Pallmann et al., 2018\)](#page-7-0). Because more efficient trials may be preferable for economic, logistic and ethical reasons, the interest in adaptive clinical trials is growing [\(Granholm et al., 2021\)](#page-7-1). Planning adaptive trials and comparing adaptive trials designs are complex, however, and require statistical simulation because simple, closed-form sample size calculations are infeasible. Existing software is either closed source/commercial, has limited features or flexibility, or is based on graphical user interfaces that may hamper reproducibility (unlike scripting-based tools) [\(Meyer et al., 2021\)](#page-7-2).

# **Overview and features**

The adaptr R package  $(R\right.$  Core Team, 2021) focuses on multi-arm adaptive clinical trials using adaptive stopping, arm dropping and/or response-adaptive randomisation [\(Pallmann et al.,](#page-7-0) [2018;](#page-7-0) [Viele, Broglio, et al., 2020\)](#page-8-1). Many realistic trial designs are supported by the built-in functions and more advanced trial designs can be simulated with user-defined functions.

**Table 1** gives an overview of the functionality of adaptr:

**Table 1:** Overview of functionality in the adaptr package.

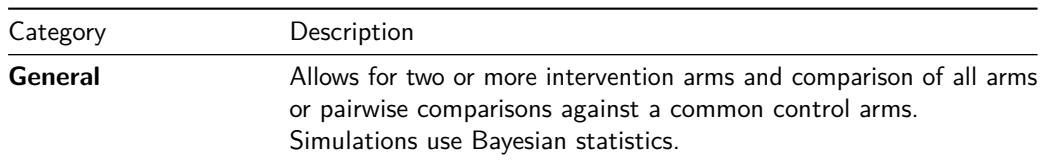

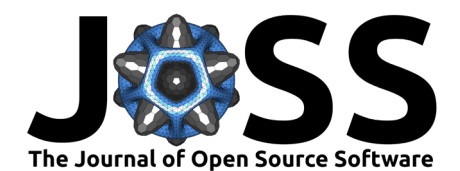

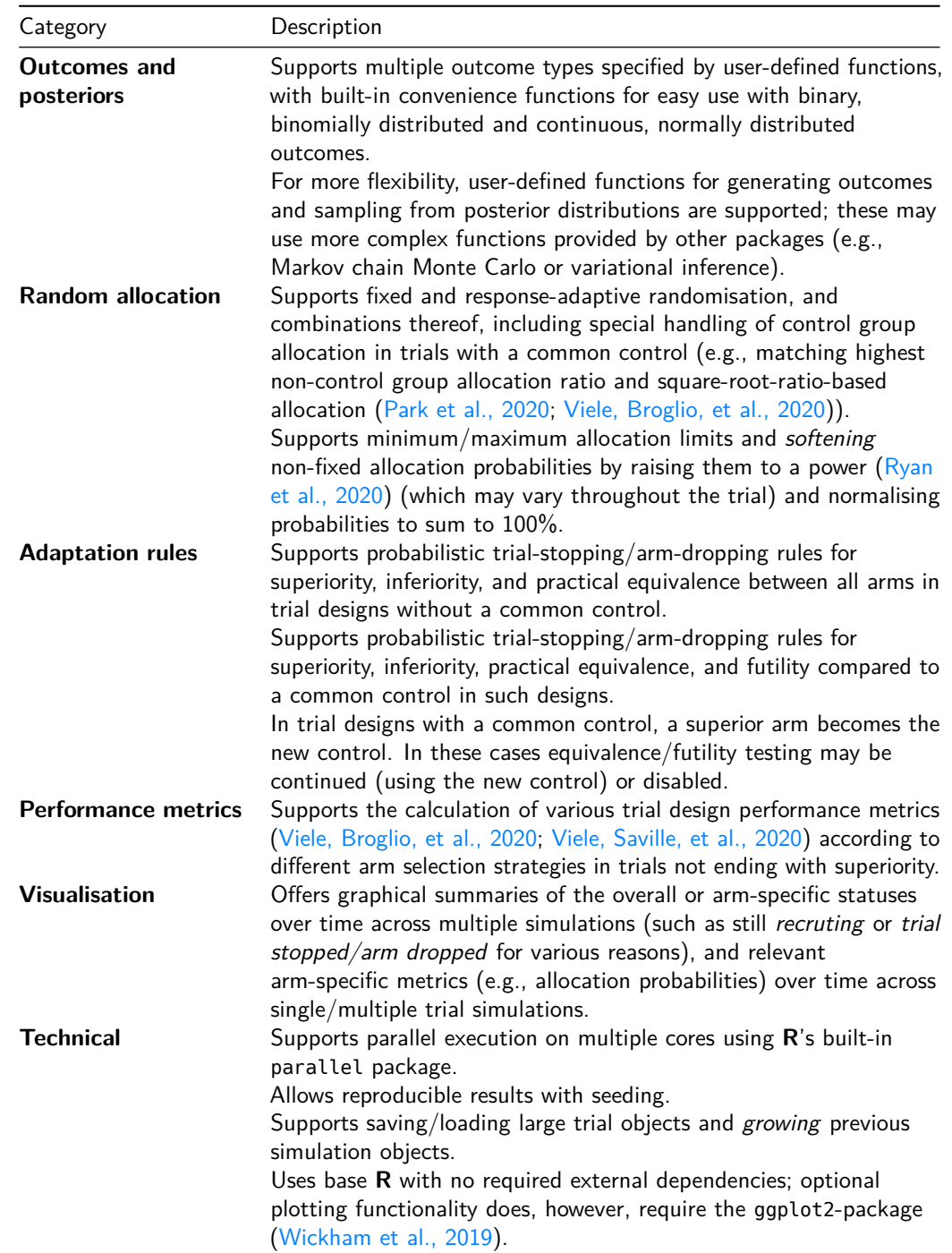

Adaptive analyses are conducted at specified recruitment numbers, after random allocation of simulated patients to currently active arms. Both fixed and response-adaptive randomisation (RAR) as well as combinations (including several restrictions of RAR) are supported [\(Pallmann](#page-7-0) [et al., 2018;](#page-7-0) [Park et al., 2020;](#page-8-2) [Ryan et al., 2020;](#page-8-3) [The Adaptive Platform Trials Coalition, 2019\)](#page-8-6). Outcomes are then generated, followed by drawing samples from the posterior distributions; the packages comes with built-in functions for generating outcomes and posteriors using fast models with conjugate, flat priors  $(Ryan et al., 2019)$ , but more advanced estimation are allowed using user-defined functions.

Posterior draws are used to calculate probabilities for (i) enforcing adaptive trial-stopping/arm-

Granholm et al. (2022). adaptr: an R package for simulating and comparing adaptive clinical trials. Journal of Open Source Software, 7(72), 2 4284. [https://doi.org/10.21105/joss.04284.](https://doi.org/10.21105/joss.04284)

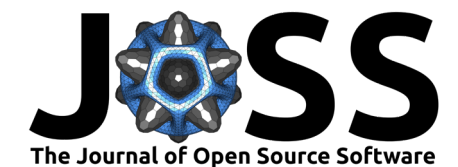

dropping rules with respect to superiority, inferiority, equivalence and/or futility, (ii) assessing the trial's final status (superiority, inferiority, equivalence, futility, or stopped at a maximum pre-specified sample size), and (iii) adjusting allocation probabilities if RAR is used. Single or multiple trial simulations can be run, saved and grown, and summarised using multiple relevant performance metrics [\(Viele, Broglio, et al., 2020;](#page-8-1) [Viele, Saville, et al., 2020\)](#page-8-4). Performance metrics can be calculated under different assumptions about the preferable intervention in clinical practice should the trials not end with superiority.

# **Functions and workflow**

An overview of the principal functions in adaptr is given in **Table 2**:

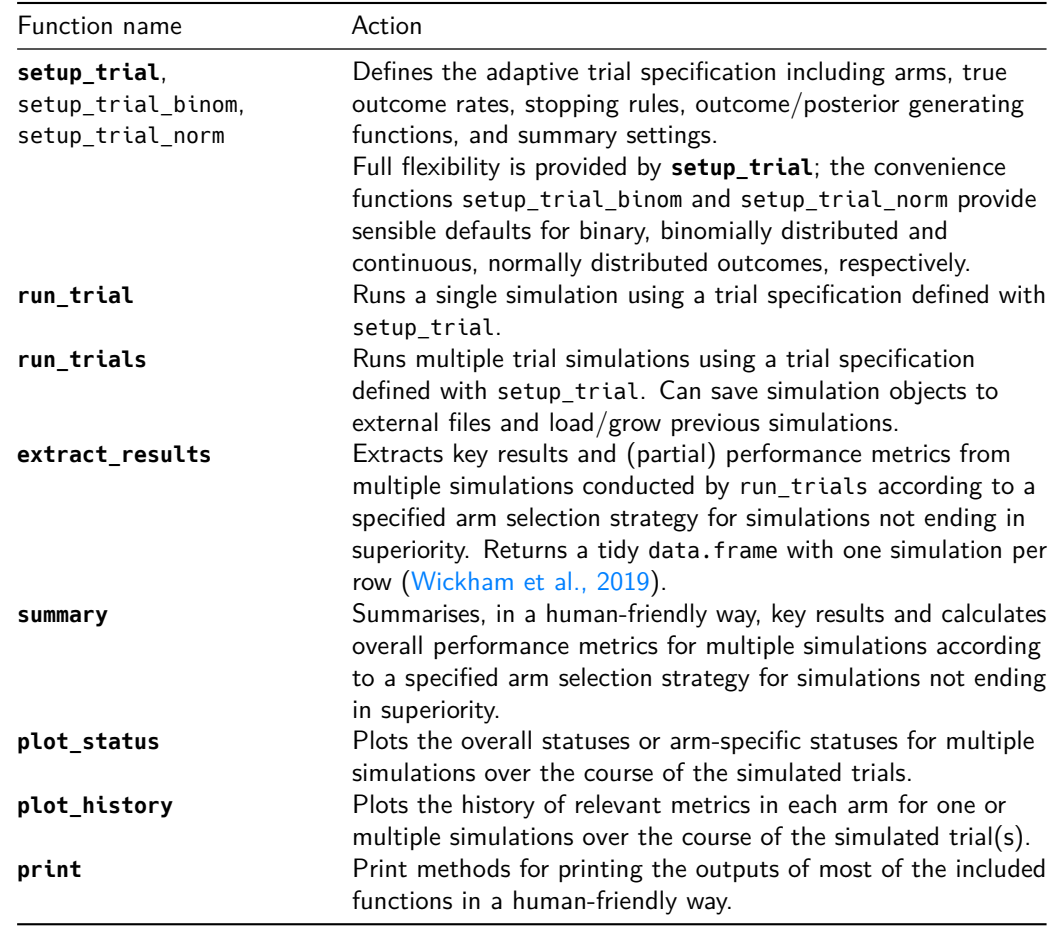

**Table 2:** Overview of user-facing functions in adaptr.

adaptr is available on [CRAN](https://CRAN.R-project.org/package=adaptr) and [GitHub,](https://github.com/INCEPTdk/adaptr/) where a [stand-alone website](https://inceptdk.github.io/adaptr/) with the package documentation is also available. adaptr can be installed using one of the following commands:

install.packages("adaptr") *# CRAN*

*# install.packages("remotes")* remotes::install\_github("INCEPTdk/adaptr") *# GitHub*

Once installed, as any other R package, it is loaded with:

library(adaptr) *#> Loading adaptr package (version 1.0.0).*

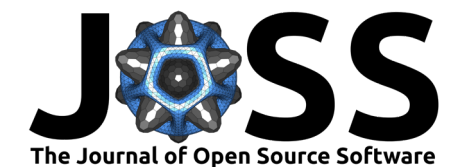

*#> See 'help("adaptr")' or 'vignette("Overview", "adaptr")' for help. #> Further information available on https://github.com/INCEPTdk/adaptr/.*

An adaptive trial design is specified with the generic setup trial function (requires user-defined functions to generate/compare outcomes), or one of the helper functions setup\_trial\_binom or setup trial norm (wrappers around setup trial with appropriate functions for generating outcomes and sampling from posterior distributions). For example, a simple four-arm trial with a binary, binomially distributed outcome can be specified with:

```
binom_trial <- setup_trial_binom(
  # Treatment arms
  arms = c("Control", "Experimental A", "Experimental B", "Experimental C"),
  # True event rates
  true ys = c(0.25, 0.30, 0.22, 0.19),
  # Time of adaptive analyses
  # - first analysis when 400 patients are included, then after every 100
  data_looks = seq(from = 400, to = 2000, by = 100),
  # Name of the common control (leave undefined if no common control is desired)
  control = "Control",
  # Use square-root-ratio-based allocation (sqrt(number of non-control arms):1
  # for each non-control arm), with fixed control group allocation and RAR in
  # the non-control arms
  control prob fixed = "sqrt-based",# Define stopping rules
  superiority = 0.99, # Superiority probability threshold
  inferiority = 0.01, # Inferiority probability threshold
  equivalence_prob = 0.85, # Equivalence probability threshold
  equivalence_diff = 0.05, # Equivalence difference
  equivalence_only_first = TRUE, # Only assess equivalence for first control
  # Restrict non-fixed allocation ratios (limit extreme RAR)
  soften power = 0.5)
print(binom_trial)
#> Trial specification: generic binomially distributed outcome trial
#> * Undesirable outcome
#> * Common control arm: Control
#> * Control arm probability fixed at 0.366 (for 4 arms), 0.414 (for 3 arms),
#> 0.5 (for 2 arms)
#> * Best arm: Experimental C
#>
#> Arms, true outcomes, starting allocation probabilities
#> and allocation probability limits:
#> arms true_ys start_probs fixed_probs min_probs max_probs
#> Control 0.25 0.366 0.366 NA NA
#> Experimental A 0.30 0.211 NA NA NA
#> Experimental B 0.22 0.211 NA NA NA
#> Experimental C 0.19 0.211 NA NA NA
#>
#> Maximum sample size: 2000
```
Granholm et al. (2022). adaptr: an R package for simulating and comparing adaptive clinical trials. Journal of Open Source Software, 7(72), 4 4284. [https://doi.org/10.21105/joss.04284.](https://doi.org/10.21105/joss.04284)

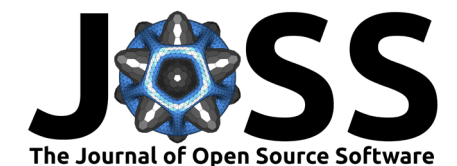

```
#> Maximum number of data looks: 17
#> Planned data looks after: 400, 500, 600, 700, 800, 900, 1000, 1100,
#> 1200, 1300, 1400, 1500, 1600, 1700, 1800, 1900, 2000 patients
#>
#> Superiority threshold: 0.99
#> Inferiority threshold: 0.01
#> Equivalence threshold: 0.85 (only checked for first control)
#> Absolute equivalence difference: 0.05
#> No futility threshold
#> Soften power for all analyses: 0.5
```
Once specified, simulating a single trial is easy:

```
run_trial(binom_trial, seed = 202203) # Fixed random seed
#> Single simulation result: generic binomially distributed outcome trial
#> * Undesirable outcome
#> * Initial/final common control arms: Control/Experimental C
#>
#> Final status: inconclusive, stopped at maximum sample size
#> Final/maximum allowed sample sizes: 2000/2000 (100.0%)
#>
#> Final trial results:
#> arms true_ys sum_ys ns raw_ests post_ests post_errs lo_cri hi_cri
#> Control 0.25 42 145 0.290 0.293 0.0375 0.223 0.366
#> Experimental A 0.30 27 87 0.310 0.314 0.0492 0.223 0.415
#> Experimental B 0.22 192 888 0.216 0.217 0.0138 0.190 0.245
#> Experimental C 0.19 165 880 0.188 0.188 0.0133 0.163 0.215
#> final_status status_look status_probs final_alloc
#> inferior 400 0.0032 0.366
#> inferior 400 0.0036 0.211
#> active NA NA 0.500
#> control NA NA 0.500
#>
#> Simulation details:
#> * Random seed: 202203
#> * Credible interval width: 95%
#> * Number of posterior draws: 5000
#> * Posterior estimation method: medians with MAD-SDs
```
 $\equiv$ so is running multiple trials, for example 1000. If cores  $> 1$ , simulations are runs in parallel on the number of cores specified. Setting sparse = FALSE keeps all intermediate simulation results; this is required for plot\_history (see below) but makes the object a lot larger (in this case, by a factor 15).

```
sims \lt- run trials(trial spec = binom trial, n rep = 1000, cores = 4,
                   base seed = 202204, sparse = FALSE)
```
### **Numerical results**

We summarise the results, assuming the control arm would be used in clinical practice in case of inconclusive trials (unless dropped early):

```
summary(sims, select strategy = "control")
#> Multiple simulation results: generic binomially distributed outcome trial
#> * Undesirable outcome
#> * Number of simulations: 1000
#> * Number of simulations summarised: 1000 (all trials)
```
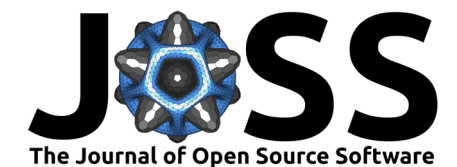

```
#> * Common control arm: Control
#> * Selection strategy: first control if available (otherwise no selection)
#> * Treatment effect compared to: no comparison
#>
#> Performance metrics (using posterior estimates):
#> * Sample sizes: mean 1708.3 (SD: 438.0) | median 2000.0 (IQR: 1500.0 to
#> 2000.0)
#> * Total summarised outcomes: mean 382.5 (SD: 96.4) | median 422.0 (IQR:
#> 338.8 to 449.0)
#> * Total summarised outcome rates: mean 0.225 (SD: 0.014) | median 0.225
#> (IQR: 0.216 to 0.234)
#> * Conclusive: 45.2%
#> * Superiority: 39.0%
#> * Equivalence: 6.2%
#> * Futility: 0.0% [not assessed]
#> * Inconclusive at max sample size: 54.8%
#> * Selection probabilities: Control: 24.0% | Experimental A: 0.0% |
#> Experimental B: 1.3% | Experimental C: 33.1% | None: 41.6%
#> * RMSE: 0.02742
#> * RMSE treatment effect: 0.04741
#> * Ideal design percentage: 77.0%
#>
#> Simulation details:
#> * Simulation time: 19.9 secs
#> * Base random seed: 202204
#> * Credible interval width: 95%
#> * Number of posterior draws: 5000
#> * Estimation method: posterior medians with MAD-SDs
```
Alternatively, we can get tidy results [\(Wickham et al., 2019\)](#page-8-5) for each simulation using the same selection strategy as above:

extr\_res <- extract\_results(sims, select\_strategy = "control")

head(extr\_res) *# Print results for first six simulations #> sim final\_n sum\_ys ratio\_ys final\_status superior\_arm selected\_arm #> 1 1 2000 436 0.2180000 max <NA> <NA> #> 2 2 2000 452 0.2260000 max <NA> <NA> #> 3 3 1800 389 0.2161111 superiority Experimental C Experimental C #> 4 4 2000 440 0.2200000 max <NA> <NA> #> 5 5 500 118 0.2360000 superiority Experimental B Experimental B #> 6 6 900 182 0.2022222 superiority Experimental C Experimental C #> sq\_err sq\_err\_te #> 1 NA NA #> 2 NA NA #> 3 0.0004297484 0.004184831 #> 4 NA NA #> 5 0.0078199784 0.015558136 #> 6 0.0019097953 0.001558565*

#### **Visual summaries**

We can plot the overall trial statuses at each adaptive analysis using:

plot\_status(sims)

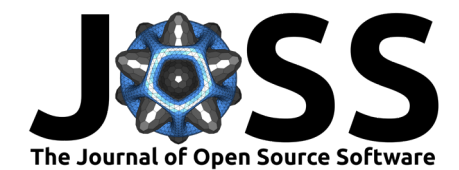

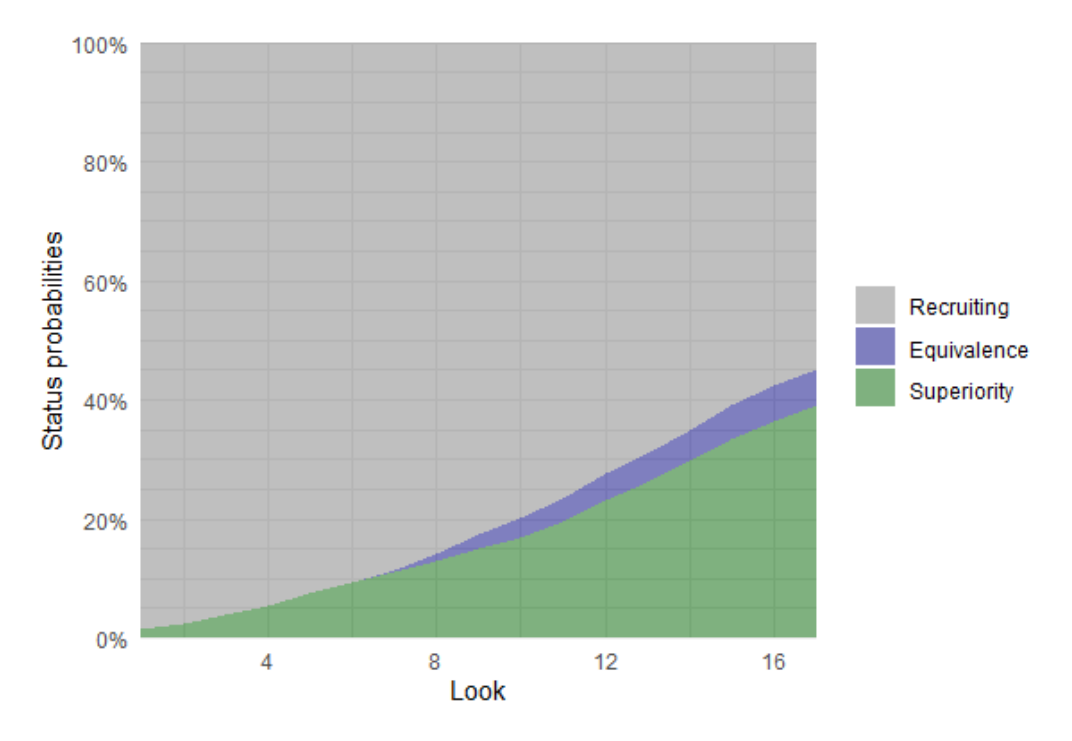

**Figure 1:** Status plot

The overall allocation probabilities in each arm (y axis) against the total number of patients included in the trial  $(x \text{ axis})$  are plotted using:

*# Requires sparse = FALSE in run\_trials* plot\_history(sims,  $x$ \_value = "total n",  $y$ \_value = "prob")

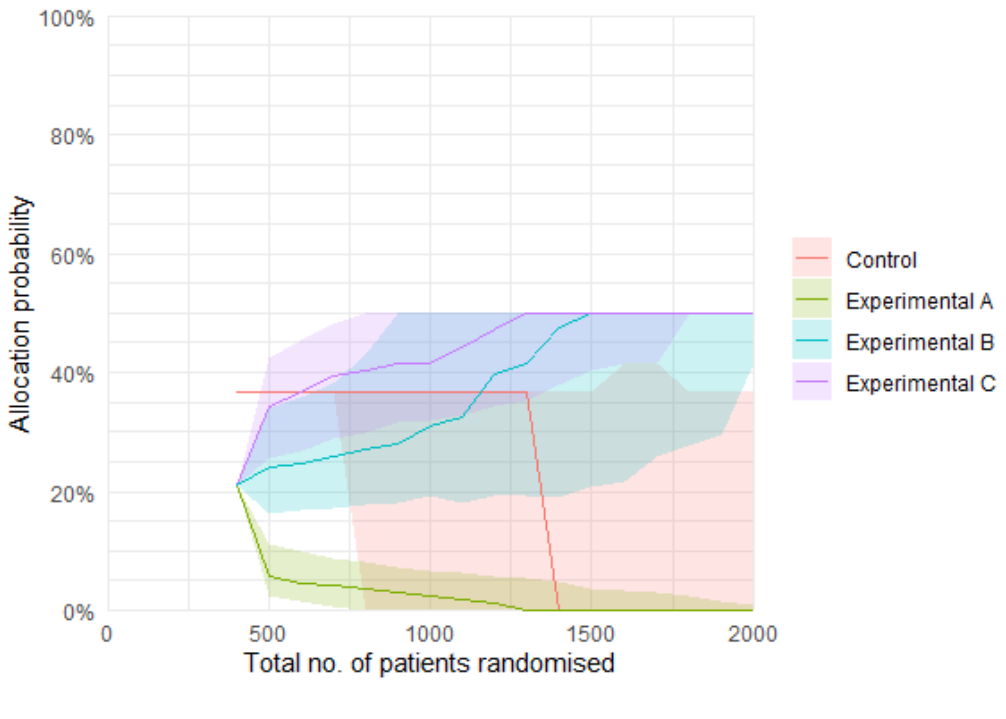

**Figure 2:** Allocation probabilities history plot

Granholm et al. (2022). adaptr: an R package for simulating and comparing adaptive clinical trials. Journal of Open Source Software, 7(72), 7 4284. [https://doi.org/10.21105/joss.04284.](https://doi.org/10.21105/joss.04284)

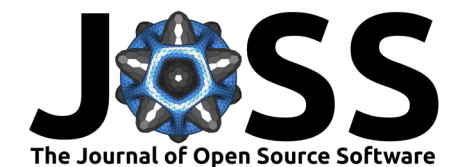

Arm-specific statuses and additional metrics over time may be plotted as well.

### **Discussion**

We have developed a flexible, extensible and comprehensive **R** package that allows relatively easy and efficient simulation of adaptive clinical trials using various features with few, welldocumented user-facing functions.

The package facilitates planning of adaptive clinical trials and comparison of trial designs using combinations of the most important and common adaptive features. In addition to the efficient convenience functions provided for common outcome types, more complex models are supported but may increase simulation time substantially and require (highly) parallel execution on multiple cores locally and/or remotely using cloud computing.

Compared to other open-source solutions [\(Meyer et al., 2021\)](#page-7-2), adaptr comprises a completely functional and well-documented **R** package with support for multiple complex randomisation strategies, different stopping rules with detailed control, full support for user-defined outcome- /posterior-generating functions, parallel computation, easy calculation of various trial design performance metrics according to different arm selection strategies for trials not ending in superiority, and visualisation of relevant metrics across single or multiple simulations. While relatively feature-rich, the package currently has some limitations. These primarily include the lack of a 'flooring' option (stopping allocation to arms when their probabilities of being the best fall below a certain threshold, possibly with subsequent resumption of allocation [\(Viele, Broglio,](#page-8-1) [et al., 2020\)](#page-8-1)), inability to add arms during the conduct (as done in adaptive platform trials [\(The Adaptive Platform Trials Coalition, 2019\)](#page-8-6); this is complex and not supported in most other software [\(Meyer et al., 2021\)](#page-7-2)) and the lack of separate stopping rules/allocation ratios in subgroups or enrichment (which is similarly complex [\(The Adaptive Platform Trials Coalition,](#page-8-6) [2019\)](#page-8-6)). Finally, the package uses Bayesian statistical methods as these are well-suited for adaptive trials and easily extended; frequentist statistical methods are not supported.

In conclusion, the adaptr **R** package provides a feature-rich and extensible open-source, scripting-based solution for planning, simulating and comparing adaptive clinical trials.

# **Acknowledgement**

adaptr has been developed as part of the [Intensive Care Platform Trial](https://www.incept.dk) programme, which has primarily been funded by a grant from [Sygeforsikringen "danmark".](https://www.sygeforsikring.dk)

## **References**

- <span id="page-7-1"></span>Granholm, A., Alhazzani, W., Derde, L., Angus, D., Zampieri, F., Hammond, N., Sweeney, R., Myatra, S., Azoulay, E., Rowan, K., Young, P., Perner, A., & Møller, M. (2021). Randomised clinical trials in critical care: Past, present and future. Intensive Care Medicine. <https://doi.org/10.1007/s00134-021-06587-9>
- <span id="page-7-2"></span>Meyer, E., Mesenbrink, P., Mielke, T., Parke, T., Evans, D., König, F., & on behalf of EU-PEARL (EU Patient-cEntric clinicAl tRial pLatforms) Consortium. (2021). Systematic review of available software for multi-arm multi-stage and platform clinical trial design. Trials, 22, 183. <https://doi.org/10.1186/s13063-021-05130-x>
- <span id="page-7-0"></span>Pallmann, P., Bedding, A., Choodari-Oskooei, B., Dimairo, M., Flight, L., Hampson, L., Holmes, J., Mander, A., Odondi, L., Sydes, M., Villar, S., Wason, J., Weir, C., Wheeler, G., Yap, C., & Jaki, T. (2018). Adaptive designs in clinical trials: Why use them, and how to run and report them. BMC Medicine, 16, 29. <https://doi.org/10.1186/s12916-018-1017-7>

Granholm et al. (2022). adaptr: an R package for simulating and comparing adaptive clinical trials. Journal of Open Source Software, 7(72), 8 4284. [https://doi.org/10.21105/joss.04284.](https://doi.org/10.21105/joss.04284)

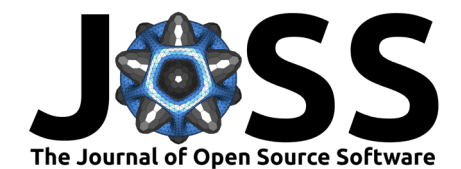

- <span id="page-8-2"></span>Park, J., Harari, O., Dron, L., Lester, R., Thorlund, K., & Mills, E. (2020). An overview of platform trials with a checklist for clinical readers. Journal of Clinical Epidemiology, 125, 1–8. <https://doi.org/10.1016/j.jclinepi.2020.04.025>
- <span id="page-8-0"></span>R Core Team. (2021). R: A language and environment for statistical computing. R Foundation for Statistical Computing. <https://www.R-project.org/>
- <span id="page-8-7"></span>Ryan, E., Harrison, E., Pearse, R., & Gates, S. (2019). Perioperative haemodynamic therapy for major gastrointestinal surgery: The effect of a bayesian approach to interpreting the findings of a randomised controlled trial. BMJ Open, 9, e024256. [https://doi.org/10.](https://doi.org/10.1136/bmjopen-2018-024256) [1136/bmjopen-2018-024256](https://doi.org/10.1136/bmjopen-2018-024256)
- <span id="page-8-3"></span>Ryan, E., Lamb, S., Williamson, E., & Gates, S. (2020). Bayesian adaptive designs for multi-arm trials: An orthopaedic case study. Trials, 21, 83. [https://doi.org/10.1186/](https://doi.org/10.1186/s13063-019-4021-0) [s13063-019-4021-0](https://doi.org/10.1186/s13063-019-4021-0)
- <span id="page-8-6"></span>The Adaptive Platform Trials Coalition. (2019). Adaptive platform trials: Definition, design, conduct and reporting considerations. Nature Reviews Drug Discovery, 18, 797–807. <https://doi.org/10.1038/s41573-019-0034-3>
- <span id="page-8-1"></span>Viele, K., Broglio, K., McGlothlin, A., & Saville, B. (2020). Comparison of methods for control allocation in multiple arm studies using response adaptive randomization. Clinical Trials, 17, 52–60. <https://doi.org/10.1177/1740774519877836>
- <span id="page-8-4"></span>Viele, K., Saville, B., McGlothlin, A., & Broglio, K. (2020). Comparison of response adaptive randomization features in multiarm clinical trials with control. Pharmaceutical Statistics, 19, 602–612. <https://doi.org/10.1002/pst.2015>
- <span id="page-8-5"></span>Wickham, H., Averick, M., Bryan, J., Chang, W., D'Agostino, L., Francois, R., Grolemund, G., Hayes, A., Henry, L., Hester, J., Kuhn, M., Pedersen, T., Miller, E., Bache, S., Müller, K., Ooms, J., Robinson, D., Seidel, D., Spinu, V., … Yutani, H. (2019). Welcome to the tidyverse. Journal of Open Source Software, 4, 1686. <https://doi.org/10.21105/joss.01686>